Ort, Datum

Zuwendungsempfänger:

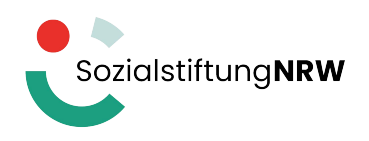

An die Stiftung Wohlfahrtspflege NRW 40190 Düsseldorf

# **Verwendungsnachweis**

für die Maßnahme: (Zuwendungszweck)

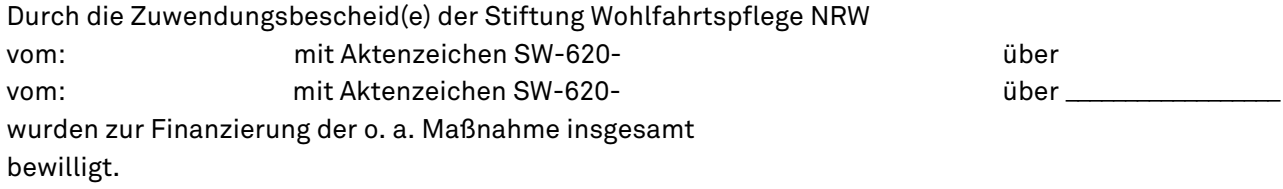

Ausgezahlt wurden insgesamt:

#### 1. Sachbericht

Eingehende Darstellung der durchgeführten Maßnahme, z.B. Beginn, Maßnahmedauer, Abschluss, etwaige Abweichungen von den dem Zuwendungsbescheid zugrundeliegenden Planungen und vom Finanzierungsplan:

## 2. Zahlenmäßiger Nachweis

#### **2.1 Einnahmen**

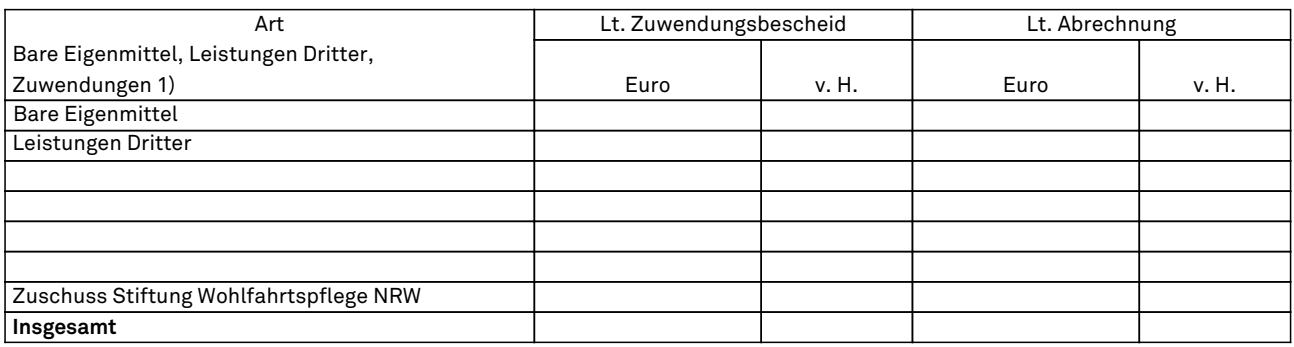

#### **2.2 Ausgaben**

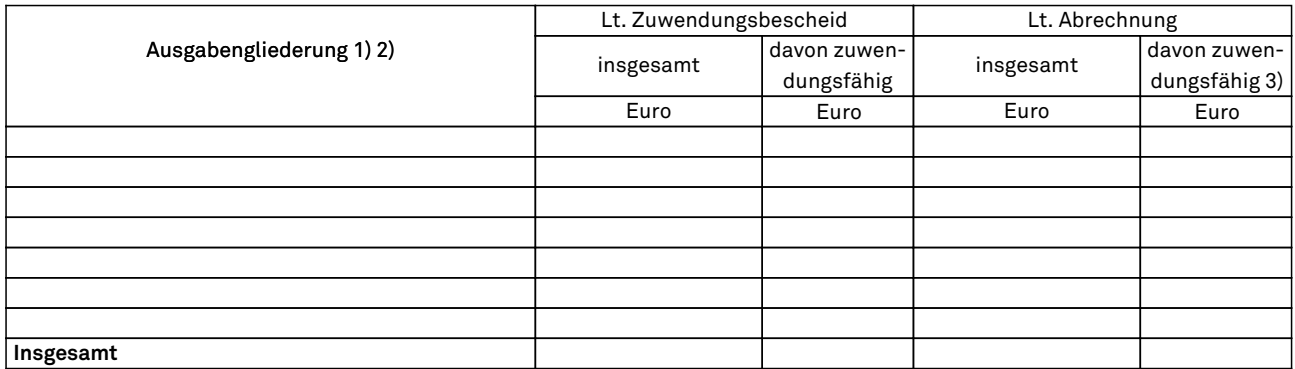

- 1) Sofern der Zuwendungsempfänger die Einnahmen in der Sachakte in zeitlicher Reihenfolge und nach Buchungsstellen geordnet festgehalten hat, können die Einnahmen entsprechend der Gliederung des Finanzierungsplans (wie unter Ziffer 2.1 dargestellt) summarisch dargestellt werden. Dies gilt sinngemäß auch für die Ausgaben. Bei Förderungen von Betriebsausgaben sind in dem zahlenmäßigen Nachweis die Einnahmen und die Ausgaben in zeitlicher Folge und voneinander getrennt entsprechend der Gliederung des Finanzierungsplans auszuweisen.
- 2) Bei Baumaßnahmen sind nur die Summen der Kostengruppen (bei Hochbauten nach DIN 276 gegliedert; bei anderen Baumaßnahmen nach Maßgabe des Zuwendungsbescheides) anzugeben.
- 3) Bei einer Überschreitung der Einzelansätze um mehr als 20 v. H. (vgl. Nr. 1.2 ANBest-P SW) ist auf einem besonderem Blatt anzugeben, ob die Stiftung Wohlfahrtspflege NRW der Überschreitung zugestimmt hat (Datum/Az. der Zustimmung).

# 3. Ist-Ergebnis

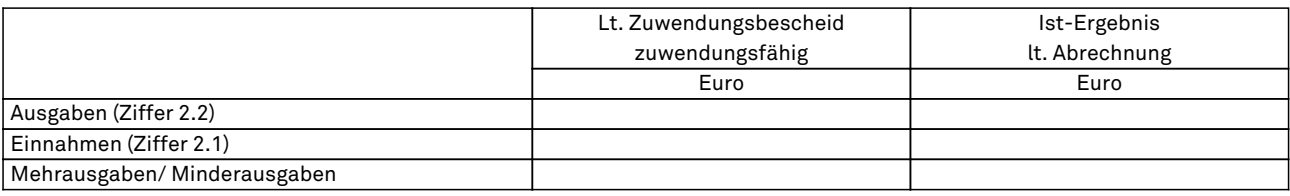

### 4. Bestätigungen

Es wird bestätigt, dass

[ ]die Allgemeinen und die Besonderen Nebenbestimmungen des Zuwendungsbescheids beachtet wurden,

 $\lceil$ die Ausgaben notwendig waren, wirtschaftlich sparsam verfahren worden ist und die Angaben im Verwendungsnachweis mit den Büchern und Belegen übereinstimmen.

Ort. Datum **Communisties Communisties Controller Controller Controller Controller Controller Controller Controller Controller Controller Rechtsverbindliche Unterschrift/en** 

Name/n in Druckbuchstaben